## Reactive compensation in a three-phase distribution system

### Shivkumar V. Iyer

Abstract: Reactive power drawn by loads in a distribution system is a burden resulting in increased losses and reduced transmission capability. A solution to minimize the burden on the system is to supply reactive power at the point of connection of the load. Solutions such as power factor correcting capacitors, synchronous condensers and static VAR compensators have been extensively used. This report describes a static VAR compensator comprised of a power electronic converter. The aim of this report is to describe the contents of the simulation package and instructions on how to use them.

The tutorial is divided into three parts which can be found in three separate folders and it is recommended to run the simulations in this order:

- 1. pqtheory: This folder contains the simulation case to understand the basic theory of VAR compensation. The simulation does not have a compensator but shows the currents that need to be supplied by the compensator.
- 2. Lfilter: This folder contains the simulation case where the compensator is comprised of a two level Voltage Source Converter (VSC) interfaced to the distribution system through a simple inductor (L) filter.
- 3. LCLfilter: This folder contains the simulation case where the compensator is interfaced to the distribution system through a inductor-capacitor-inductor (LCL) filter which offers improved filtering being a higher order filter.

Provided below is a description of the circuit files in each folder and instructions on using them.

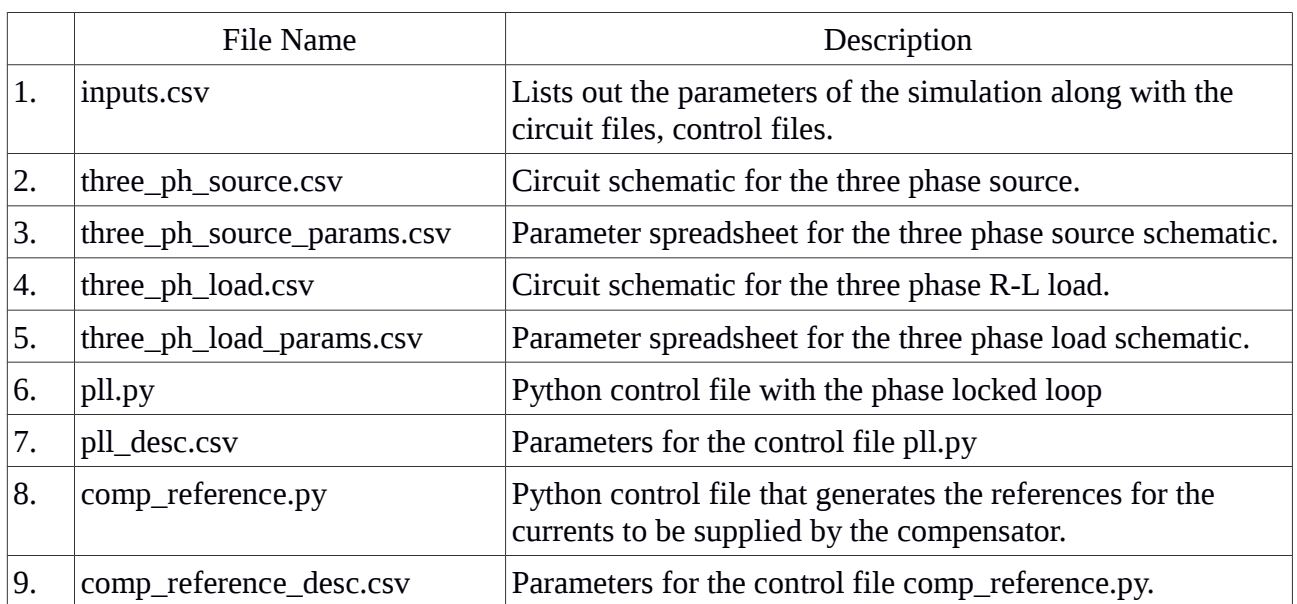

### **PQ Theory Folder**

The above files can be used either directly with the command line program (version 1.5.7) or with the web interface (2.0.2) in which case the simulation needs to built interactively. Check out the instructions at the end of the document to know how to use the web application.

#### **Variables of interest:**

The following are the variables that upon plotting describe the effect of the simulator.

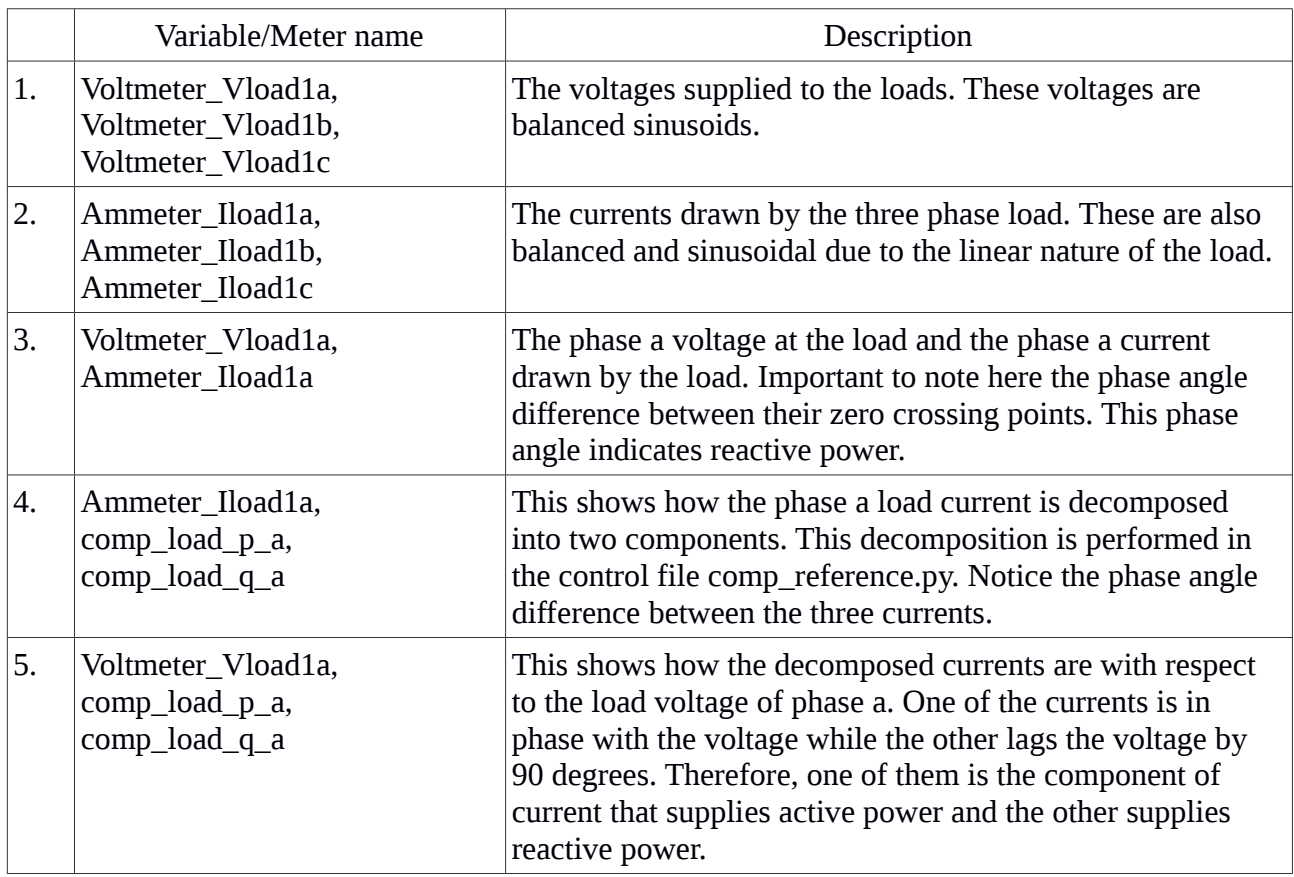

## **VSI with L filter**

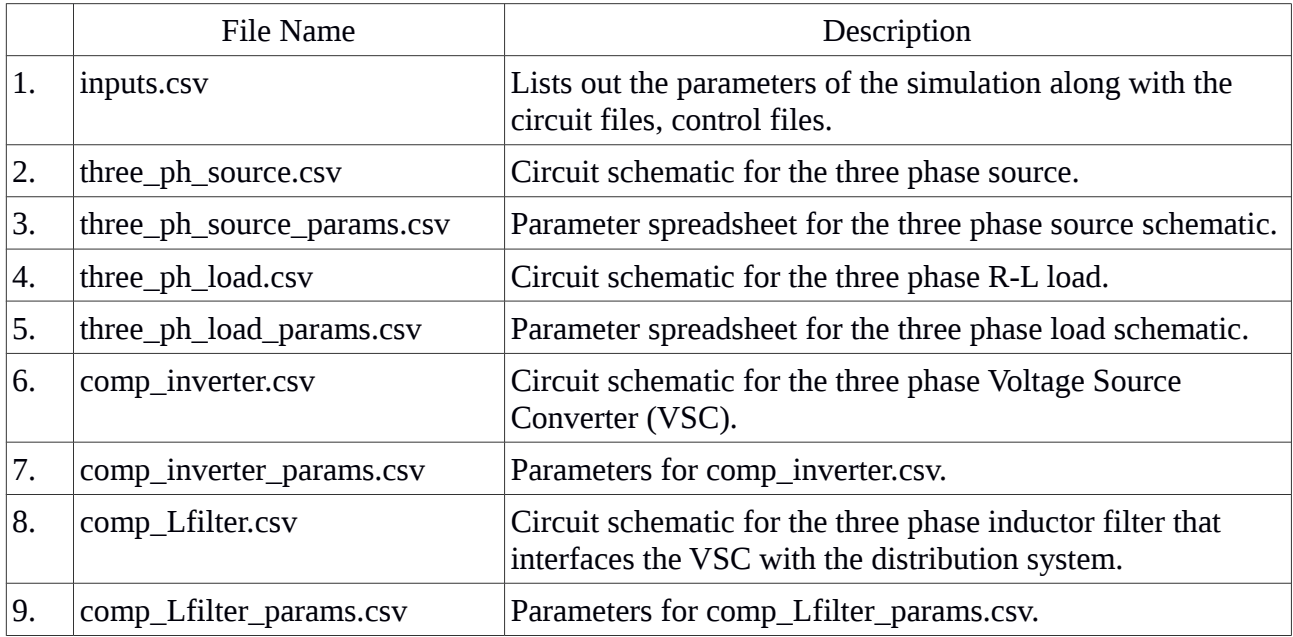

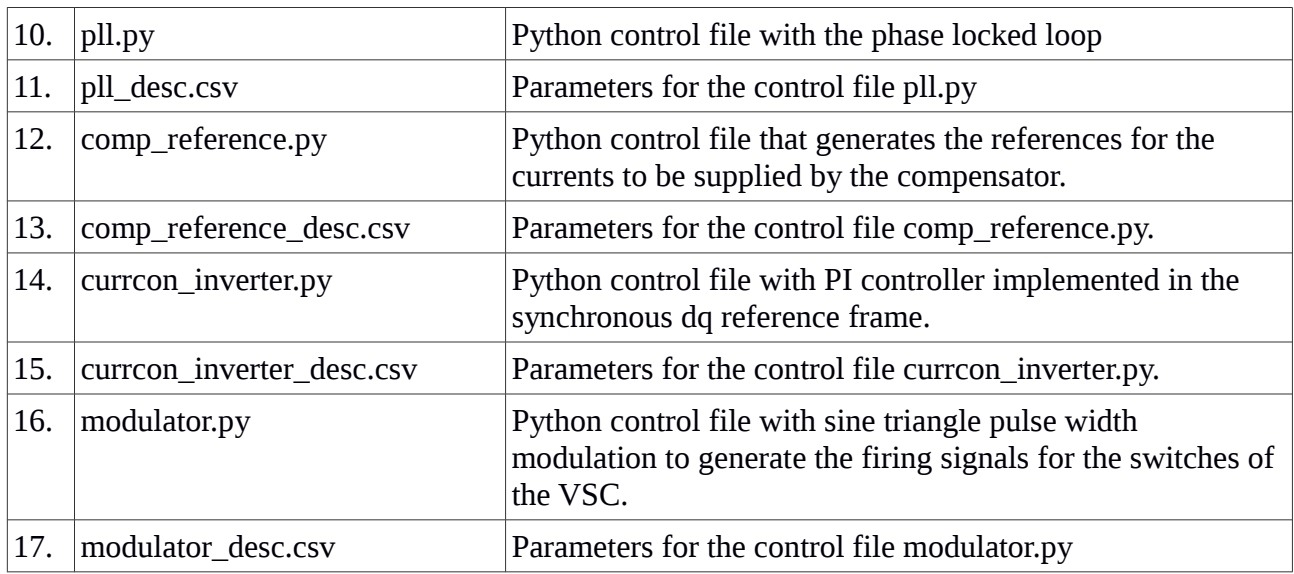

#### **Variables of interest:**

This simulation is an extension of the previous one so therefore the previous variables can also be plotted.

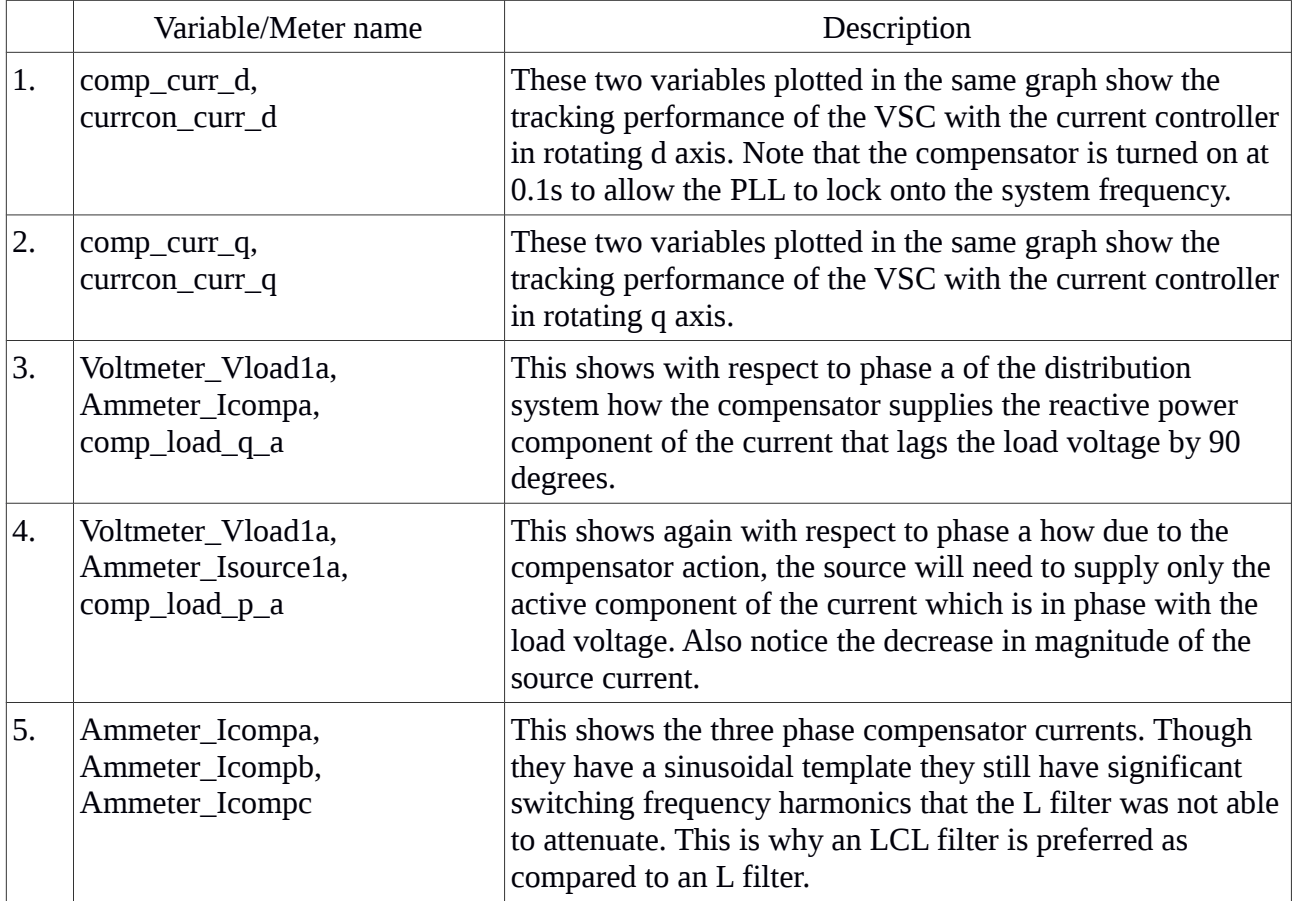

## **VSI with LCL filter**

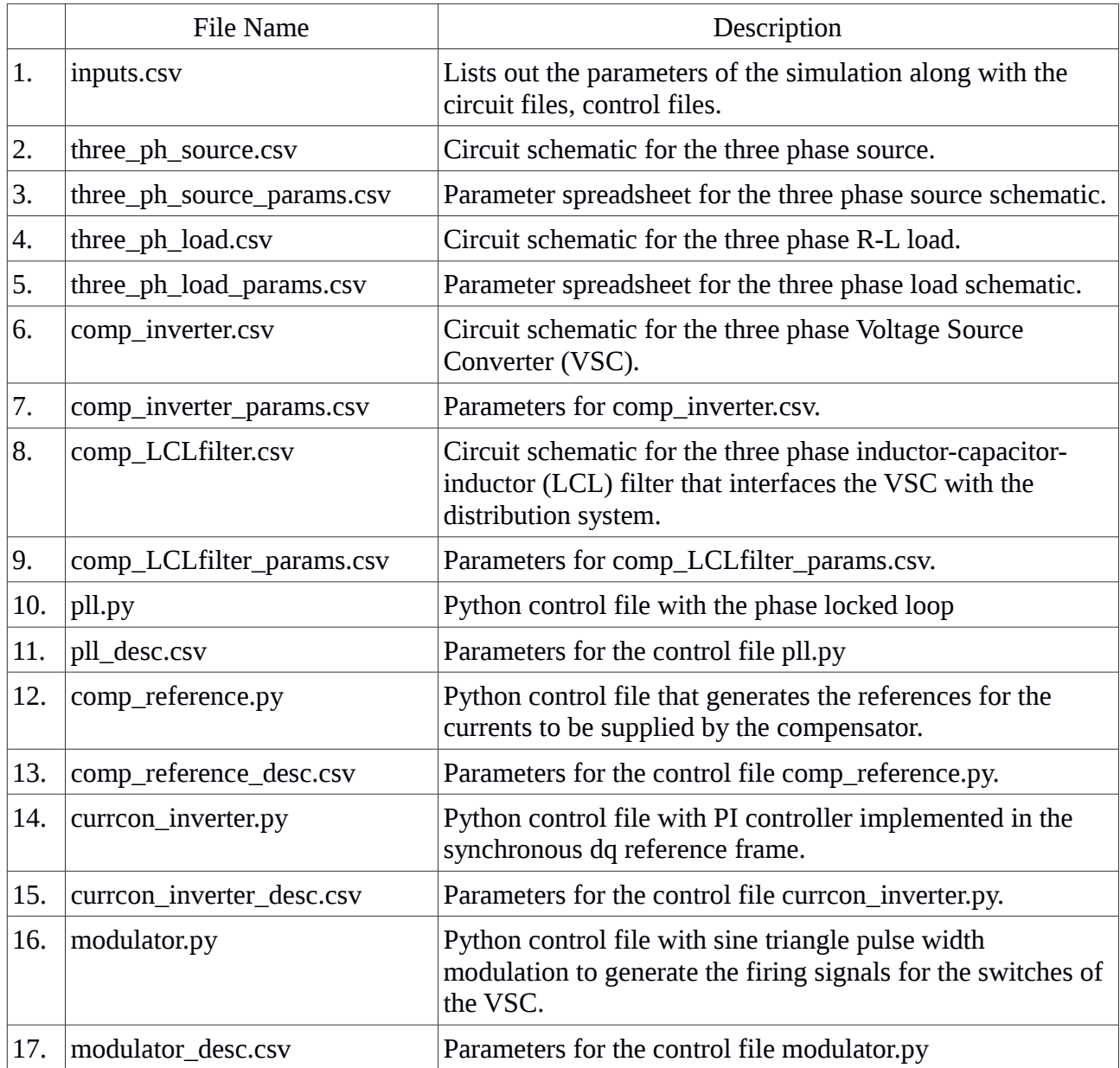

#### **Variables of interest:**

This simulation is an extension of the previous cases so therefore those variables can also be plotted.

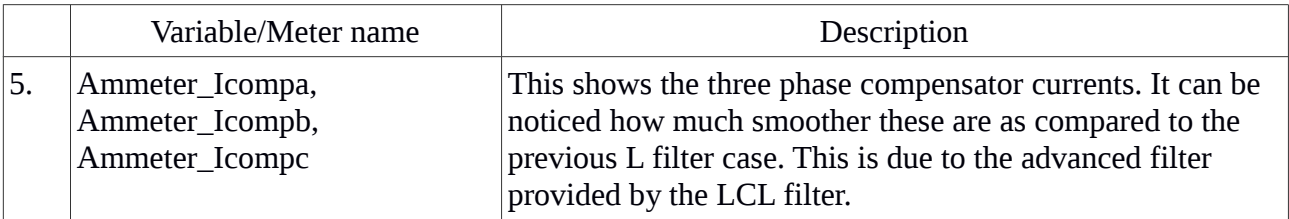

# About Python Power Electronics

Python Power Electronics is a free and open source circuit simulator that can be found on the website: <http://www.pythonpowerelectronics.com/>

All the latest updates in the project are added to the Updates page: [http://www.pythonpowerelectronics.com/contents/updates.html](http://www.pythonpowerelectronics.com/updates.html)

The latest version of the software can be found on the link: [http://pythonpowerelectronics.com/contents/softwaredownloads.html](http://pythonpowerelectronics.com/softwaredownloads.html)

In order to install the software, read the document INSTALL.pdf: [http://pythonpowerelectronics.com/contents/papers/INSTALL.pdf](http://pythonpowerelectronics.com/papers/INSTALL.pdf)

To use the software, check out the user manual: [http://pythonpowerelectronics.com/contents/papers/django\\_user\\_manual.zip](http://pythonpowerelectronics.com/papers/django_user_manual.zip)

For further questions, contact me by email at [pythonpowerelectronics@gmail.com](mailto:pythonpowerelectronics@gmail.com)

Shivkumar Iyer